## Register for the 2021 Boone County Fair:

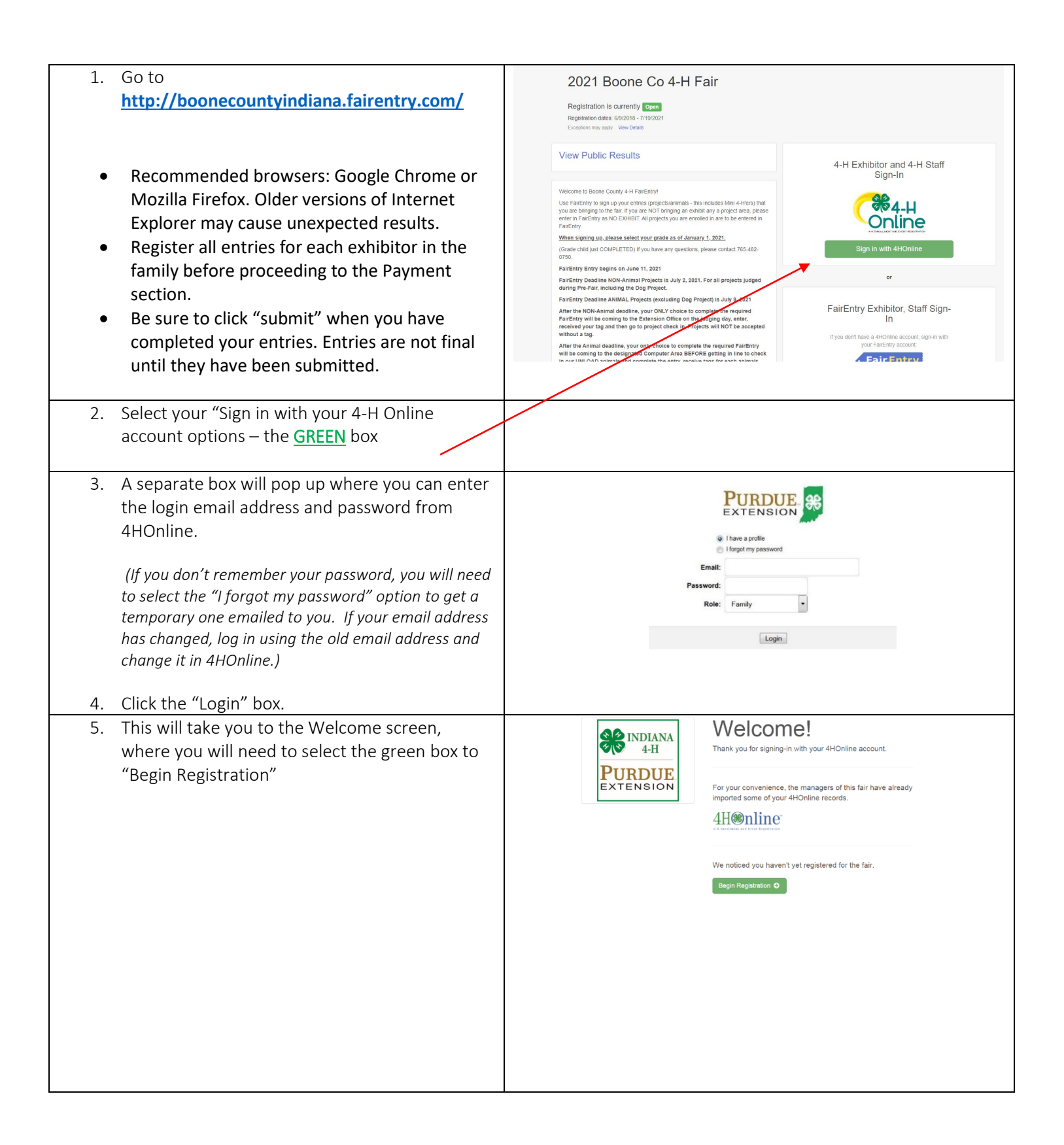

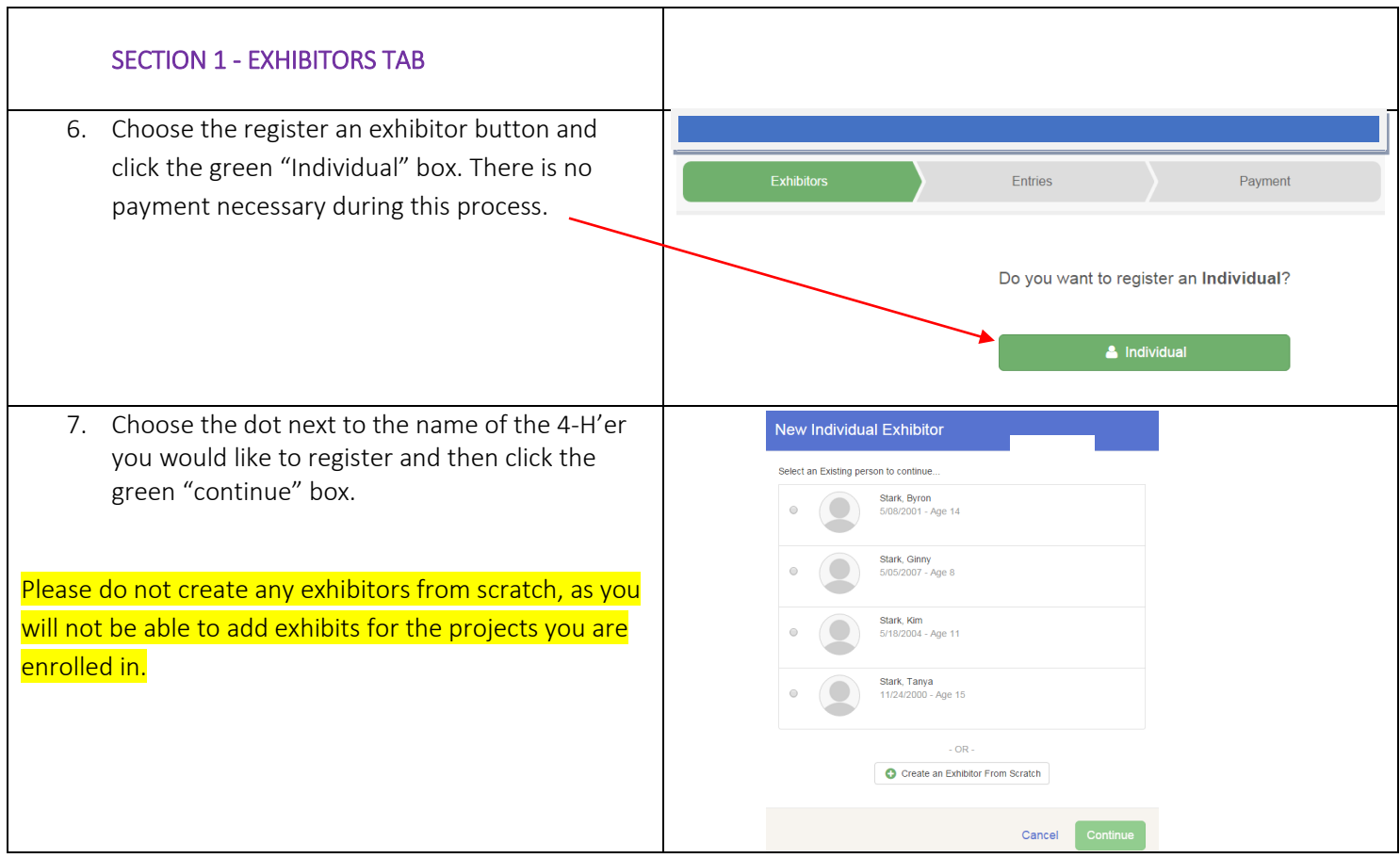

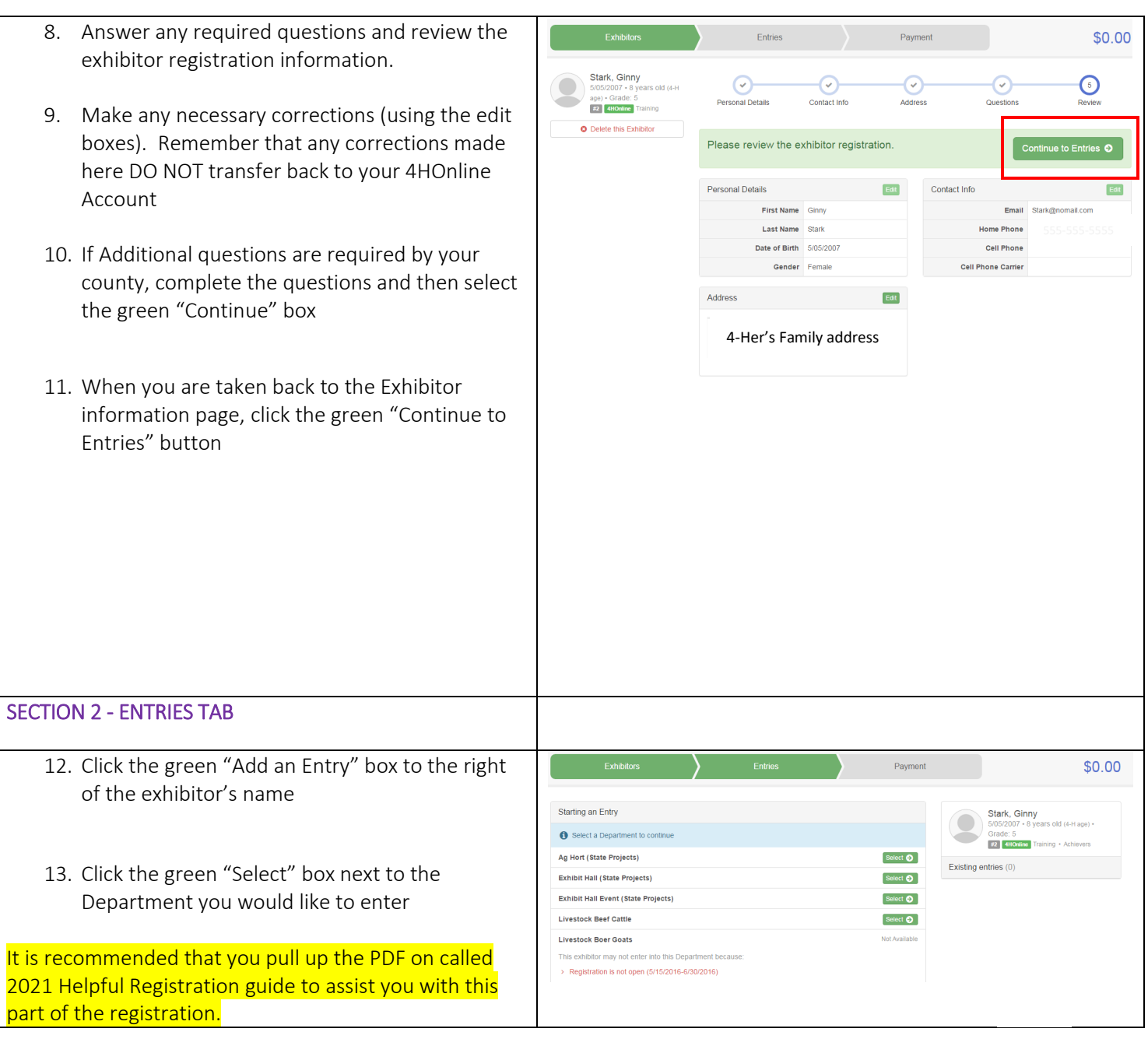

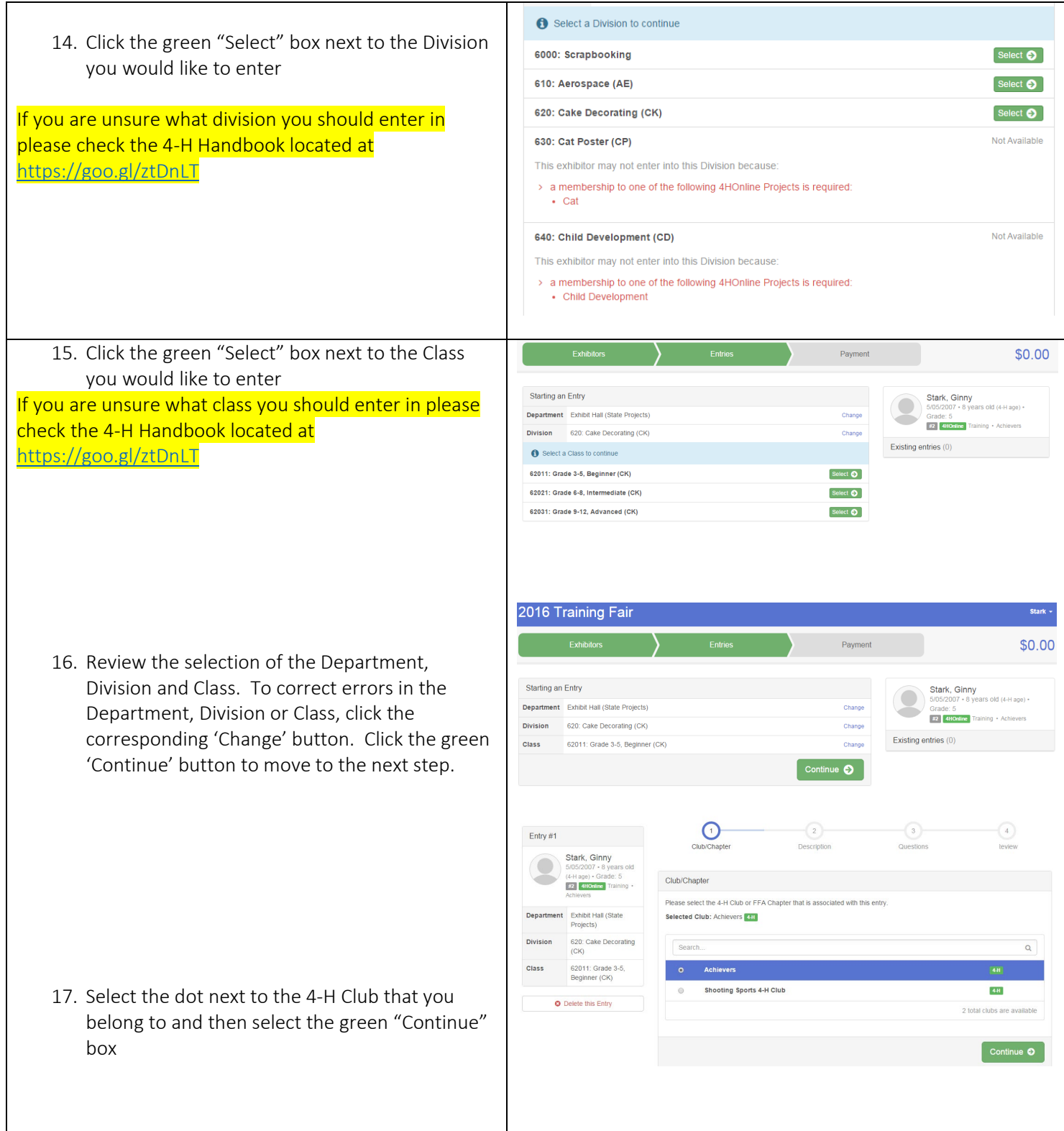

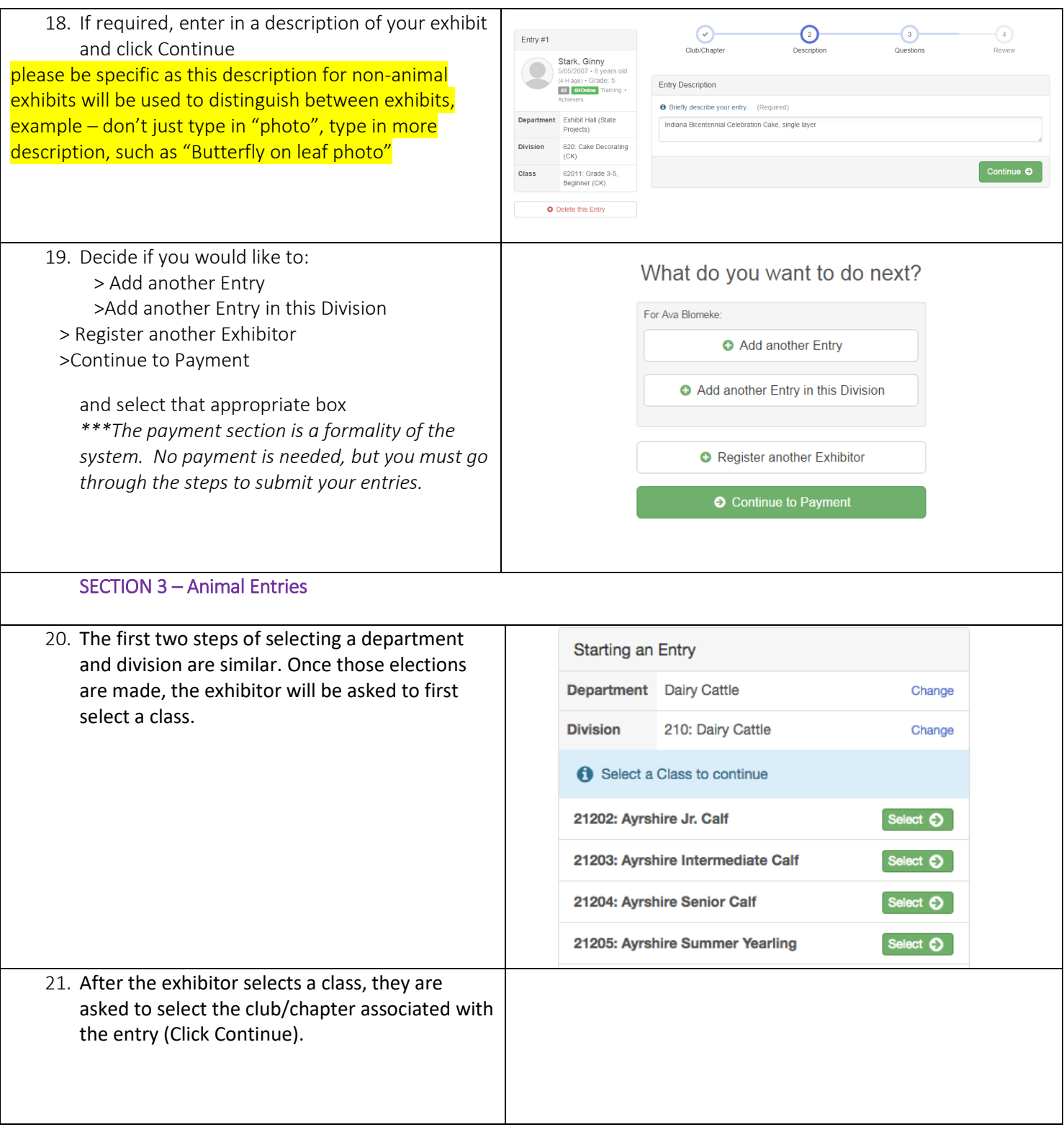

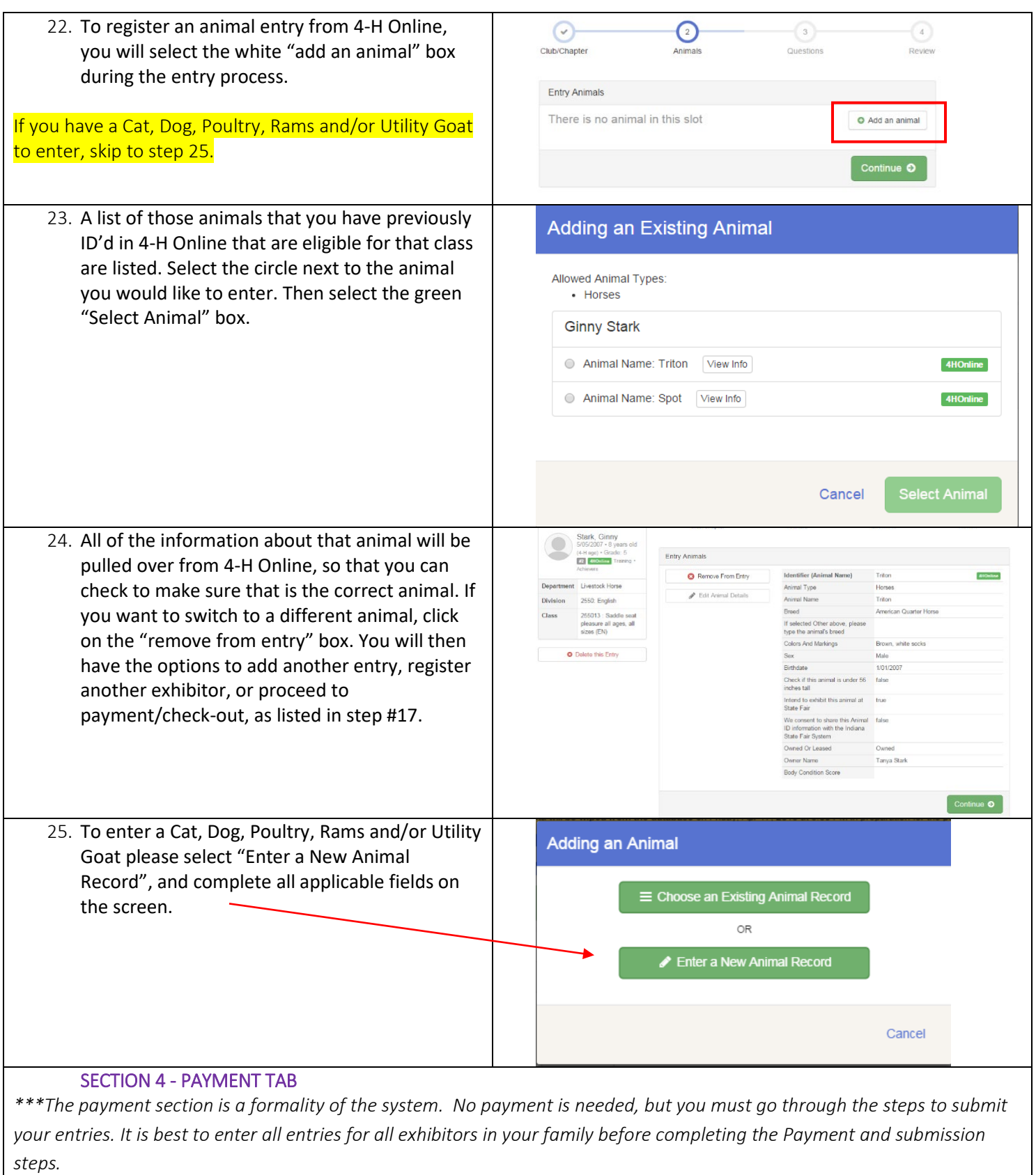

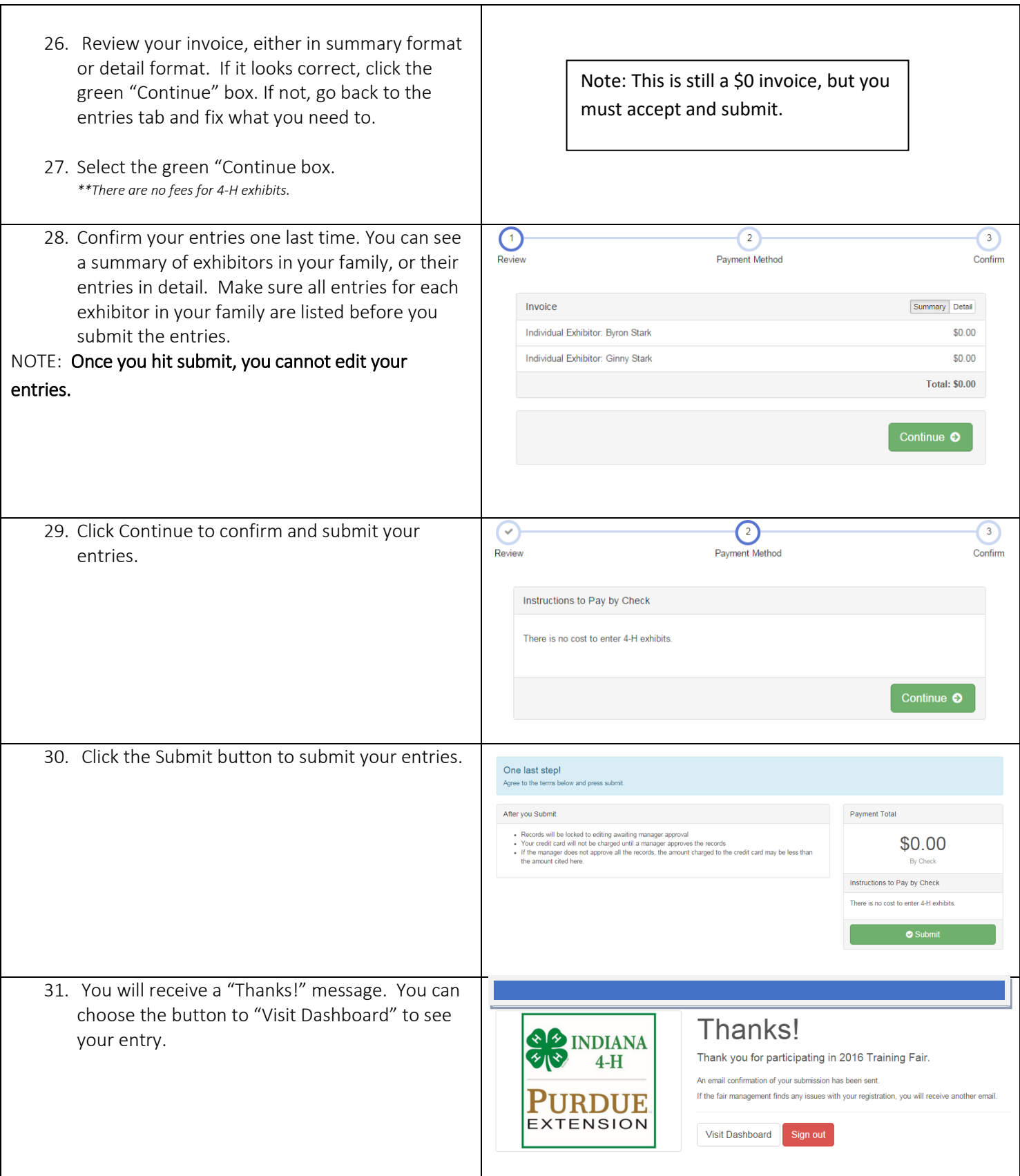

You will receive an email from Fair Entry after your entry has been submitted.

## BE SURE TO CHECK YOUR EMAIL!!

You will also receive an email from Fair Entry letting you know if your entry was approved or rejected by the County Extension Staff. If part of your entry was rejected, a reason will be listed and you will be able to log in and fix the problem before submitting that entry again. Please contact the Boone County Extension Office if you have any problems with this process at (765) 482-0750 or email one of the following staff members for assistance. Marcia Mustin[mrmustin@purdue.edu](mailto:mrmustin@purdue.edu) or Heather Ping- [pingh@purdue.edu.](mailto:pingh@purdue.edu)